#### STEPS IN LOADING DATA AND R SCRIPTS (.R, .rda AND CSV FORMAT)

#### Step 1

Click the (...) icon and select the location where the data was saved (eg, desktop)

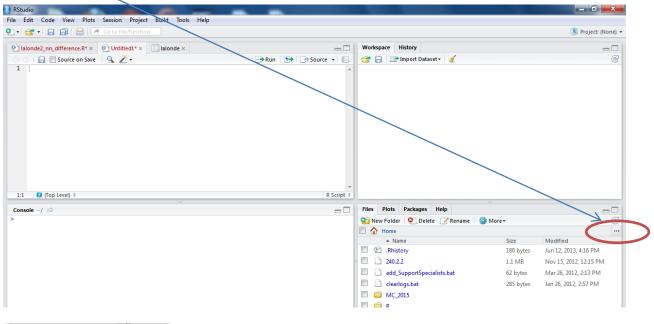

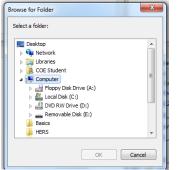

Select the location of the file

## Step 2

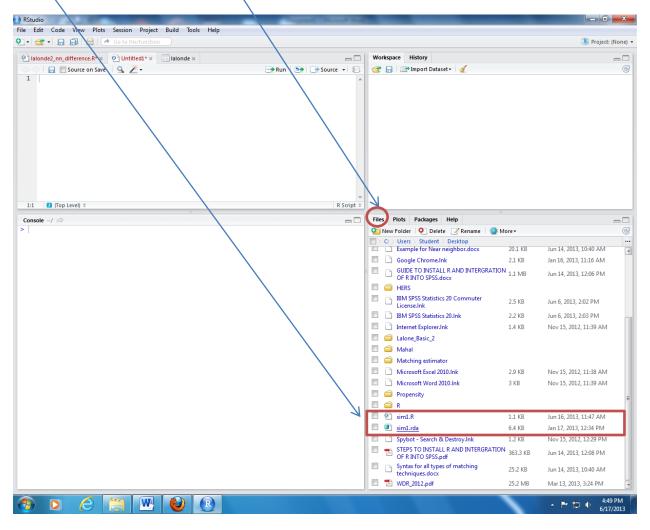

The saved file will appear under the FILES tab

Notes: Files that are saved as .R are the syntax file (R script)

Files that are saved as .rda are the data file in R

## Step 3

|                                                                                                    | udio<br>Edit Code View Plots Session Project Build Tools Help<br>🎯 🕶   🕞 🎧 I 🎰   🔿 Go to file:flunction                                                                                                    |                                                                                                    |                             | Project: (N                                                                |
|----------------------------------------------------------------------------------------------------|----------------------------------------------------------------------------------------------------|----------------------------------------------------------------------------------------------------|-----------------------------|----------------------------------------------------------------------------|
| 1<br>2<br>3<br>4<br>4<br>5<br>6<br>6<br>7<br>7<br>8<br>9<br>9<br>10<br>11<br>12<br>13<br>13<br>14<br>15<br>16<br>17 | <pre>## Condition 1: Ignorable Treatment Assignment Assumption holds. Everything is f library("foreign") library("psych") load("-/propensity scores/book/Chapter3/sim1.rda") describe(sim1) corr.test(sim1) ## REGRESSION regr &lt;- lm(y ~ x + w, data = sim1) library("rms") model &lt;- ols(y ~ x + w, data = sim1) model </pre> | Workspace History                                                                                                    |                             |                                                                            |
| 1:1<br>Con:                                                                                                    | sole ~/ ⊘ □                                                                                                    | Files     Plots     Packages     Help       Image: Second state of the second state of the second st                                                  | ore •                       | e                                                                          |
|                                                                                                    |                                                                                                    | Example for Near neighbor.docx     Google Chrome.lnk     GUIDE TO INSTALL R AND INTERGRATION     OF R INTO SPSS.docx     HERS                                                                                                    | 20.1 KB<br>2.1 KB<br>1.1 MB | Jin 14, 2013, 10:40 AM<br>Jan 16, 2013, 11:16 AM<br>Jun 14, 2013, 12:06 PM |
|                                                                                                    |                                                                                                    | <ul> <li>IBM SPSS Statistics 20 Commuter<br/>License.Ink</li> <li>IBM SPSS Statistics 20.Ink</li> </ul>                                                                                                    | 2.5 KB<br>2.2 KB            | Jun 6, 2013, 2:02 PM<br>Jun 6, 2013, 2:03 PM                               |
|                                                                                                    |                                                                                                    | Internet Explorer.Ink     Lalone, Basic, 2     Mahal     Matching estimator     Microsoft Excel 2010.Ink     Microsoft Word 2010.Ink     Propensity                                                                                                    | 1.4 KB<br>2.9 KB<br>3 KB    | Nov 15, 2012, 11:39 AM<br>Nov 15, 2012, 11:38 AM<br>Nov 15, 2012, 11:39 AM |
|                                                                                                    |                                                                                                    | Image: Constraint of the second second se | 1.1 KB<br>6.4 KB<br>1.2 KB  | Jun 16, 2013, 11:47 AM<br>Jan 17, 2013, 12:34 PM<br>Nov 15, 2012, 12:29 PM |
|                                                                                                    |                                                                                                    | Support Statut RAND INTERGRATION<br>OF RINTO SPSS.pdf     Syntax for all types of matching                                                                                                    | 363.3 KB                    | Jun 14, 2013, 12:08 PM                                                     |
|                                                                                                    |                                                                                                    | techniques.docx                                                                                                    | 25.2 KB<br>25.2 MB          | Jun 14, 2013, 10:40 AM<br>Mar 13, 2013, 3:24 PM                            |

#### Step 4

Check the box for data file and click the **MORE icon** 

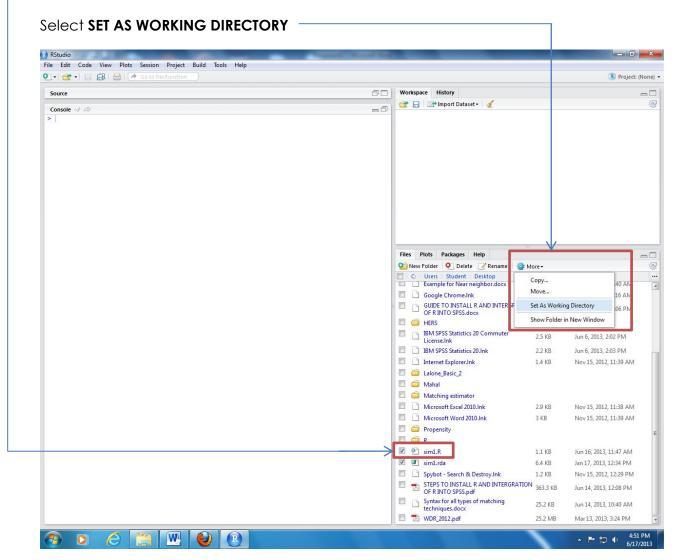

### <u>Step 5a (Data in .rda format)</u>

| 📲 🚰 📲 🔚 🚔 🛛 🕭 Go to file/function |                                           |                                 | /                                                                                                    |                             | 🔋 Project: I                                     | (Non |
|-----------------------------------|-------------------------------------------|---------------------------------|----------------------------------------------------------------------------------------------------|-----------------------------|--------------------------------------------------|------|
| purce                             |                                           | 00                              | Workspace History                                                                                                    |                             |                                                  | em D |
| onsole C/Users/Student/Desktop/   |                                           | -0                              | 😤 🕞 📑 Import Dataset - 🥖                                                                                                    |                             |                                                  |      |
|                                   | Onfirm Load Workspace                     |                                 | Files Plots Packages Help                                                                                                    | =<br>ne 🔮 More <del>v</del> |                                                  | - [  |
|                                   | Do you want to load th<br>your workspace? | e R data file "C:/Users/Student | :/Desktop/sim1.rda" into ghbor.doc                                                                                                    | x 20.1 KB                   | Jun 14, 2013, 10:40 AM                           |      |
|                                   |                                           | (                               |                                                                                                    | 2.1 KB<br>RGRATION 1.1 MB   | Jan 16, 2013, 11:16 AM<br>Jun 14, 2013, 12:06 PM |      |
|                                   |                                           |                                 | IBM SPSS Statistics 20 Commut<br>License.Ink                                                                                                    | er 2.5 KB                   | Jun 6, 2013, 2:02 PM                             |      |
|                                   |                                           |                                 | IBM SPSS Statistics 20.Ink                                                                                                    | 2.2 KB                      | Jun 6, 2013, 2:03 PM                             |      |
|                                   |                                           |                                 | Internet Explorer.lnk  Internet Explorer.lnk  Internet Explorer.ln | 1.4 KB                      | Nov 15, 2012, 11:39 AM                           |      |
|                                   |                                           |                                 | Microsoft Excel 2010.Ink                                                                                                    | 2.9 KB                      | Nov 15, 2012, 11:38 AM                           |      |
|                                   |                                           |                                 | Microsoft Word 2010.lnk     propensity     R                                                                                                    | 3 KB                        | Nov 15, 2012, 11:39 AM                           |      |
|                                   |                                           |                                 | Sim1.R                                                                                                    | 1.1 KB                      | Jun 16, 2013, 11:47 AM                           |      |
|                                   |                                           |                                 | 🔽 🕘 sim1.rda                                                                                                    | 6.4 KB                      | Jan 17, 2013, 12:34 PM                           |      |
|                                   |                                           |                                 | Spybot - Search & Destroy.Ink                                                                                                    | 1.2 KB                      | Nov 15, 2012, 12:29 PM                           |      |
|                                   |                                           |                                 | TEPS TO INSTALL R AND INTE                                                                                                    | RGRATION 363.3 KB           | Jun 14, 2013, 12:08 PM                           |      |
|                                   |                                           |                                 | Syntax for all types of matching                                                                                                    | 25.2 KB                     | Jun 14, 2013, 10:40 AM                           |      |
|                                   |                                           |                                 | techniques.docx                                                                                                    |                             |                                                  |      |

A dialog box to load the workspace will appear and select YES

### <u>Step 5a.i</u>

Once the data is loaded it will appear on the **Wokspace** window (Indicating total sample and number of variables)

| 🞯 📲 🔚 🔚 🛛 🕭 Go to file/function                                                          | 🖲 Project: (                                                        | None) - |
|------------------------------------------------------------------------------------------|---------------------------------------------------------------------|---------|
| purce                                                                                    | Workspace History                                                   | _       |
| Console C:/Users/Student/Desktop/                                                        | 😅 😭 🔐 Import Dataset - 🔏                                            | C       |
| <pre>setud("c:/users/Student/Desktop") load("c:/users/Student/Desktop/siml.rda") l</pre> | Data<br>sim1 400 obs. of 4 variables                                |         |
|                                                                                          |                                                                     |         |
|                                                                                          | Files Plots Packages Help                                           | _       |
|                                                                                          | 🍳 😳 New Folder 🛛 👰 Delete 🔃 Rename 🛛 🙀 More 🗸                       | C       |
|                                                                                          | C: > Users > Student > Desktop                                      |         |
|                                                                                          |                                                                     | ^       |
|                                                                                          |                                                                     |         |
|                                                                                          | GUIDE TO INSTALL R AND INTERGRATION 1.1 MB Jun 14, 2013, 12:06 PM   |         |
|                                                                                          | 🔲 🧰 HERS                                                            |         |
|                                                                                          | IBM SPSS Statistics 20 Commuter 2.5 KB Jun 6, 2013, 2:02 PM         |         |
|                                                                                          | IBM SPSS Statistics 20.Ink 2.2 KB Jun 6, 2013, 2:03 PM              |         |
|                                                                                          | Internet Explorer.Ink 1.4 KB Nov 15, 2012, 11:39 AM                 |         |
|                                                                                          | 🗐 🧰 Lalone_Basic_2                                                  |         |
|                                                                                          | 🖾 Mahal                                                             |         |
|                                                                                          | Matching estimator                                                  |         |
|                                                                                          | C Microsoft Excel 2010.lnk 2.9 KB Nov 15, 2012, 11:38 AM            |         |
|                                                                                          | C Microsoft Word 2010.Ink 3 KB Nov 15, 2012, 11:39 AM               |         |
|                                                                                          | Propensity                                                          | =       |
|                                                                                          | 🖾 🧰 R                                                               |         |
|                                                                                          | Sim1.R 1.1 KB Jun 16, 2013, 11:47 AM                                |         |
|                                                                                          | 🗷 🗷 sim1.rda 6.4 KB Jan 17, 2013, 12:34 PM                          |         |
|                                                                                          | Spybot - Search & Destroy.Ink 1.2 KB Nov 15, 2012, 12:29 PM         |         |
|                                                                                          | STEPS TO INSTALL R AND INTERGRATION 363.3 KB Jun 14, 2013, 12:08 PM |         |
|                                                                                          |                                                                     |         |
|                                                                                          | Syntax for all types of matching 25.2 KB Jun 14, 2013, 10:40 AM     |         |

### Step 5b Data in different format

If the data is not in .rda format (eg, data from SPSS, CSV)

| 🥶 📲 🔚   📇   🏕 Go to file/function |   |                                                          |          | 🔇 Project: (No        |
|-----------------------------------|---|----------------------------------------------------------|----------|-----------------------|
| nsole ~/ 🔗                        | a | Workspace History                                        |          | _                     |
| nsole ~/ 60                       |   | Impor: Dataset + √                                       |          | _                     |
|                                   |   | T   _ mpor Dataset   _                                   |          |                       |
|                                   |   | Files Plots Packages Help                                | 14       |                       |
|                                   |   | 💁 New Folder 🧕 Delete 📝 Rename 🔮 N                       | More -   |                       |
|                                   |   | 🔲 🏠 Home 🛛 12.6 3X_Manipulated 🖉 Workshop                |          |                       |
|                                   |   | ▲ Name                                                   | Size     | Modified              |
|                                   |   | ۴                                                        |          |                       |
|                                   |   | 🔲 🕘 .RData                                               | 538 KB   | Jun 17, 2013, 3:07 PM |
|                                   |   | Rhistory     Rhistory     Symple for black peighbor door | 26.8 KB  | Jun 17, 2013, 3:07 PM |
|                                   |   | Example for Measure and Alexandre                        | 25 7 V P | lue 14, 2012, 4.40 DM |
|                                   |   | Ialonde.csv                                              | 51.4 KB  | Jun 12, 2013, 4:55 PM |
|                                   | • | List of examples.docx                                    | 13.4 KB  | Jun 14, 2013, 4:49 PM |
|                                   |   | 🔲 🧰 Mahal                                                |          |                       |
|                                   |   | Matching etimator                                        |          |                       |
|                                   |   |                                                          |          |                       |
|                                   |   |                                                          |          |                       |
|                                   |   |                                                          |          |                       |
|                                   |   |                                                          |          |                       |
|                                   |   |                                                          |          |                       |
|                                   |   |                                                          |          |                       |
|                                   |   |                                                          |          |                       |

1

## Step 5b (i)

Select the command from the R scripts to read the file

| RStudio                                                          | And the second design of the second design of the s |          |                                 |
|------------------------------------------------------------------|----------------------------------------------------------------------------------------------------|----------|---------------------------------|
| File Edit Code View Plots Session Project Build Tools Help       |                                                                                                    |          |                                 |
| 🐑 • 🔄 🕫 🕞 🕞 🖉 Go to file/fur ction                               |                                                                                                    |          | 🖄 Project: (None) 🔻             |
| Untitled1 ×      R_NN-3covs.R ×                                  | Workspace History                                                                                                    |          |                                 |
| 💠 🗇 📄 🔄 Source on Save 🔍 🎽 -                                     | 🞯 📊 🖙 Import Dataset 🗸 🇹                                                                                                    |          | C                               |
| 9 library("RItools")                                             |                                                                                                    |          |                                 |
| 10<br>11 7777 Feau File                                          |                                                                                                    |          |                                 |
| 12 lalonde <-read.csv("lalonde.csv")                             |                                                                                                    |          |                                 |
| <pre>14 describe(lalonde, skew="FALSE") 15 attach(lalonde)</pre> |                                                                                                    |          |                                 |
| 16 treated <- (lalonde\$treat==1)                                |                                                                                                    |          |                                 |
| 17 cov <- lalonde[,2:4]                                          |                                                                                                    |          |                                 |
| 18<br>19 < m                                                     |                                                                                                    |          |                                 |
| 12:34 🕑 (Top Level) 🗘 R Script 🗘                                 |                                                                                                    |          |                                 |
| Console ~/ ↔                                                     | Files Plots Packages Help                                                                                                    |          |                                 |
|                                                                  | New Folder O Delete Rename More                                                                                                    |          | G                               |
|                                                                  | Home > 12.6.3X Manipulated                                                                                                    |          |                                 |
|                                                                  | ▲ Name                                                                                                    | Size     | Modified                        |
|                                                                  | <b>1</b>                                                                                                    |          |                                 |
|                                                                  | Rhistory                                                                                                    | 28.6 KB  | Jun 13, 2013, 6:07 PM           |
|                                                                  | 1.a.i. Manipulated.docx                                                                                                    | 28.2 KB  | Jun 13, 2013, 5:29 PM           |
|                                                                  | 1.a.Manipulated.docx                                                                                                    | 33.8 KB  | Jun 13, 2013, 5:22 PM           |
|                                                                  | 1.b. Manipulated.docx                                                                                                    | 66.1 KB  | Jun 13, 2013, 5:40 PM           |
|                                                                  | 1.b.i. manipulated.docx                                                                                                    | 28.3 KB  | Jun 13, 2013, 5:48 PM           |
|                                                                  | 1.c. Manipulated.docx                                                                                                    | 17.8 KB  | Jun 13, 2013, 6:01 PM           |
|                                                                  | 1.c.i. Manipulated.docx                                                                                                    | 32.7 KB  | Jun 13, 2013, 6:07 PM           |
|                                                                  | Histograms Manipulated.docx                                                                                                    | 100.6 KB | Jun 13, 2013, 6:04 PM           |
|                                                                  | lalonde_Manipulated.csv                                                                                                    | 51.4 KB  | Jun 12, 2013, 4:55 PM           |
|                                                                  | R_NN-3covs.R                                                                                                    | 1.8 KB   | Jun 16, 2013, 12:34 PM          |
|                                                                  | 🗐 🧰 Workshop                                                                                                    |          |                                 |
|                                                                  |                                                                                                    |          |                                 |
|                                                                  |                                                                                                    |          |                                 |
|                                                                  |                                                                                                    | _        |                                 |
| 🚱 📜 🙆 🖳 💽 🖸 🕄                                                    |                                                                                                    |          | EN A 🛱 and 1:28 PM<br>18/6/2013 |

Step 5b (ii)

Run the command and the data will appear in Workspace (indicating total sample and number of variables)

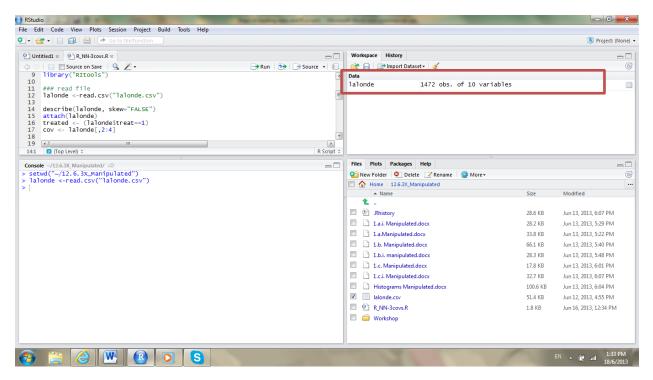

# <u>Step 6</u>

| Click on the title of the data (eg. sim1) to view th<br>Data frame will appear on the source window—                                                                                                    | ne data                                                                                                    |                                                  |
|----------------------------------------------------------------------------------------------------|----------------------------------------------------------------------------------------------------|--------------------------------------------------|
| RStudio<br>RE Edit Code View Plots Session Project Build Tools Help                                                                                                    |                                                                                                    |                                                  |
| 🛛 •   🚭 •   🔒 🕼   📥   (* Go to file/function)                                                                                                    |                                                                                                    | 遂 Project: (None) ·                              |
| Islonde2_nn_difference.R* x       Islonde x       Islonde x       < |                                                                                                    | -0                                               |
| 400 observations of 4 variab                                                                                                    | oles 🚰 🕞 Import Dataset - 🥑                                                                                                    | G                                                |
| y x w e<br>1 11.308751 1 0 -0.199218763<br>2 11.89577 1 0 0.396576355                                                                                                    | sim1 400 obs. of 4 variables                                                                                                    |                                                  |
| 3 14.569439 1 1 1.069439040                                                                                                    |                                                                                                    |                                                  |
| 4 10.875768 1 0 -0.624232294                                                                                                    |                                                                                                    |                                                  |
| 5 15.739714 1 1 2.239713617                                                                                                    |                                                                                                    |                                                  |
| 6     10.905821     1     0     -0.5341/8/33       7     12.847876     1     1     -0.652124185                                                                                                    |                                                                                                    |                                                  |
| 8 11.249861 1 0 -0.250139175                                                                                                    |                                                                                                    |                                                  |
| 9 11.114872 1 0 -0.385127719                                                                                                    |                                                                                                    |                                                  |
| 10 12.755719 1 1 -0.744281080                                                                                                    |                                                                                                    |                                                  |
| 11 14.558977 1 1 1 1.058976814                                                                                                    |                                                                                                    |                                                  |
| 12 13.199490 1 1 1 -0.300509804<br>13 10.975276 1 0 -0.524724479                                                                                                    |                                                                                                    |                                                  |
|                                                                                                    | Files Plots Packages Help                                                                                                    |                                                  |
| Console C:/Users/Student/Desktop/ ↔ — —<br>> setwd("C:/Users/Student/Desktop")                                                                                                    | Outries Flots Flots Flots Flots     Outries Flots     Outries Flots     Outries Flots     Outries Flots     Outries     Outries |                                                  |
| > load("C:/Users/Student/Desktop/sim1.rda")                                                                                                    | C > Users > Student > Desktop                                                                                                    |                                                  |
| > View(sim1)<br>>                                                                                                    | Example for Near neighbor.docx 20.1 KB                                                                                                    | Jun 14, 2013, 10:40 AM                           |
|                                                                                                    | Google Chrome.Ink 2.1 KB                                                                                                    | Jan 16, 2013, 11:16 AM                           |
|                                                                                                    | GUIDE TO INSTALL R AND INTERGRATION 1.1 MB<br>OF R INTO SPSS.docx                                                                                                    | Jun 14, 2013, 12:06 PM                           |
|                                                                                                    | IBM SPSS Statistics 20 Commuter 2.5 KB                                                                                                    | Jun 6, 2013, 2:02 PM                             |
|                                                                                                    | IBM SPSS Statistics 20.lnk 2.2 KB                                                                                                    | Jun 6, 2013, 2:03 PM                             |
|                                                                                                    | Internet Explorer.Ink 1.4 KB                                                                                                    | Nov 15, 2012, 11:39 AM                           |
|                                                                                                    | Lalone_Basic_2                                                                                                    |                                                  |
|                                                                                                    | 🔲 🧰 Mahal                                                                                                    |                                                  |
|                                                                                                    | C G Matching estimator                                                                                                    |                                                  |
|                                                                                                    | Microsoft Excel 2010.lnk 2.9 KB     Microsoft Word 2010.lnk 3 KB                                                                                                    | Nov 15, 2012, 11:38 AM                           |
|                                                                                                    |                                                                                                    | Nov 15, 2012, 11:39 AM                           |
|                                                                                                    | Propensity     G     R                                                                                                    |                                                  |
|                                                                                                    |                                                                                                    | L 16 2012 11 17 AM                               |
|                                                                                                    |                                                                                                    | Jun 16, 2013, 11:47 AM                           |
|                                                                                                    | Image: Signal and Signal and Sig             | Jan 17, 2013, 12:34 PM<br>Nov 15, 2012, 12:29 PM |
|                                                                                                    | STEPS TO INSTALL R AND INTERGRATION 363.3 K                                                                                                    |                                                  |
|                                                                                                    | Syntax for all types of matching 25.2 KB techniques.docx                                                                                                    | Jun 14, 2013, 10:40 AM                           |
|                                                                                                    | ■ 🔁 WDR_2012.pdf 25.2 M                                                                                                    | B Mar 13, 2013, 3:24 PM                          |
| 🧿 o 🏉 🚞 🖳 🕹 💽                                                                                                    |                                                                                                    | ▲ 🕨 🎲 🌓 4:52 PM<br>6/17/2013                     |

# <u>R script and data is successfully loaded and ready to perform analysis</u>

## <u>Step 7</u>

Click the **<u>SAVE</u>** icon to store (save) the R script

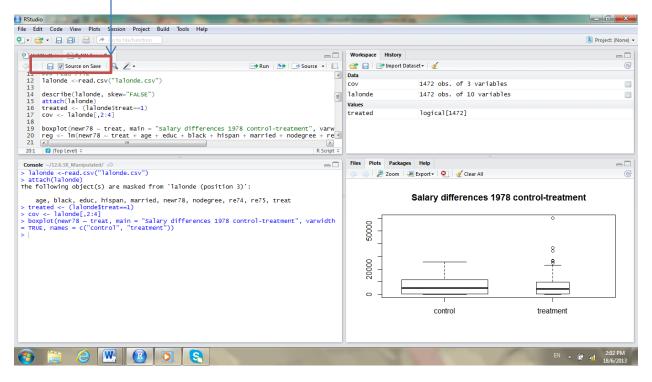

EXIT THE PROGRAM.